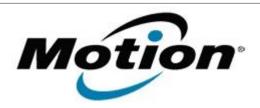

# Motion Computing Software Release Note

| Name                             | Intel Wireless LAN Driver for Windows 7 |
|----------------------------------|-----------------------------------------|
| File Name                        | Intel_Wireless_32-bit_17.13.11.zip      |
| Release Date                     | January 20, 2015                        |
| This Version                     | 17.13.11 (Driver version 15.13.0.2)     |
| Replaces Version                 | All previous versions                   |
| Intended Users                   | Motion CL910 users                      |
| Intended Product                 | Motion CL910 Tablet PCs ONLY            |
| File Size                        | 89 MB                                   |
| Supported<br>Operating<br>System | Windows 7 (32-bit)                      |

#### **Fixes in this Release**

- Adhoc connect following power management event
- Mixed Mode Protection
- BSOD during power management events and WHCK test
- Intermittent Wi-Fi icon "x" after resume from Sleep
- Slow to connect after resume from Sleep
- Rx performance
- Unable to disable wireless after resume from Sleep

### What's New In This Release

N/A

# **Known Issues and Limitations**

 BTHS is not installed on new installations starting with 17.0. Upgrades for existing 3160/7260 are supported

#### **Installation and Configuration Instructions**

# To install WLAN 17.13.11, perform the following steps:

- 1. Download the update and save to the directory location of your choice.
- 2. Unzip the file to a location on your local drive.
- 3. Double-click the installer (setup.exe) and follow the prompts.

## Licensing

Refer to your applicable end-user licensing agreement for usage terms.